## **CC File Transfer**

**Martin Evening**

 *Dreamweaver CC Digital Classroom* Michael Arguin,Greg Heald,AGI Creative Team,2013-10-30 Learn Adobe Dreamweaver CC with this full-color book and DVD training package You may be eager to learn how to use Adobe Dreamweaver CC (Creative Cloud) to create great websites, but you'd like to tackle it at your own speed. If so, this book-and-DVD learning combo is perfect for you. More than 16 lessons, each including step-by-step instructions and lesson files backed by video tutorials, guide you smoothly through website design to implementation to maintenance, helping you build solid skills at your own pace. It's like having your own personal Dreamweaver instructor at your side. • Combines a full-color, step-by-step instructional print book along with lesson files and video training on DVD, to teach readers how to use Adobe Dreamweaver CC • Provides thorough training from a team of expert instructors from American Graphics Institute (AGI) • Covers essential topics such as applying style sheets, using dynamic HTML, adding style with images and multimedia, publishing and maintaining websites, using hyperlinks to navigate, and using databases to create dynamic websites You'll be building websites, formatting web pages, and creating forms in no time with Adobe Dreamweaver CC Digital Classroom. Note: DVD and other supplementary materials are not included as part of the e-book file, but are available for download after purchase

 **Adobe Dreamweaver CC Classroom in a Book** Adobe Creative Team,2013-07-08 Creative professionals seeking the fastest, easiest, most comprehensive way to learn Adobe Dreamweaver CC choose Adobe Dreamweaver CC: Classroom in a Book from the Adobe Creative Team at Adobe Press. The 15 project-based lessons in this book show you step by step everything you need to know to work in Dreamweaver. You'll learn to create a professional website without having to write code by hand. This completely revised Creative Cloud edition also covers HTML5, CSS3, and media queries for responsive web design. The book also shows how to create HTML-based headings, paragraphs, lists, and tables; insert graphics and Photoshop Smart Objects; add links to text and images; apply cascading styles sheets; and customize the Dreamweaver workspace. You'll also learn to add interactive elements to your sites, such as HTML5 compatible video and animation, get guidance for working with code, and finally publish a finished site to the Web. The online companion files include all lesson files so you can work along with the book. "The Classroom in a Book series is by far the best training material on the market. Everything you need to master the software is included: clear explanations of each lesson, step-by-step instructions, and the project files for the students." —Barbara Binder, Adobe Certified Instructor, Rocky Mountain Training Classroom in a Book®, the best-selling series of hands-on software training workbooks, helps you learn the features of Adobe software quickly and easily. Classroom in a Book offers what no other book or training program does—an official training series from Adobe Systems Incorporated, developed with the support of Adobe product experts. Purchasing this book gives you access to the downloadable lesson files you need to work through the projects in the book, and to electronic book updates covering new features that Adobe releases for Creative Cloud customers. For access, goto www.peachpit.com/redeem and redeem the unique code provided inside this book.

 **Learn Adobe After Effects CC for Visual Effects and Motion Graphics** Joe Dockery,Conrad Chavez,2019-03-15 Motion graphics are no longer just for movie and television screens. You now see motion graphics anywhere there's a moving image, including your desktop web browser, your smartphone, and on digital signage when you shop or travel. Creating motion graphics with Adobe After Effects can enhance your value as a creative professional. Learn Adobe After Effects CC by building cool creative projects that teach you how to: Apply and customize effects and layer styles, and use animation presets to apply pre-built animations and effect combinations Achieve advanced effects quickly using techniques such as green screen background removal, masking, speed changes, motion tracking, and animation in 3D space Animate individual layers of still graphics imported from Adobe Photoshop and Adobe Illustrator Animate text, including changing type size, letter spacing, rotation, and color over time, and flowing text along a path Create a set of visually consistent intro videos for a social media platform, while practicing efficient production techniques Export a motion graphics composition once and render multiple versions for different delivery media (such as television, web sites, and smartphones) This study guide uses over 7 hours of video integrated with text to help you gain real-world skills that will get you started in your career in motion graphics. It lays the foundation for taking the Adobe Certified Associate (ACA) certification exam and helps prepare you for an entry-level position in a competitive job market.

 *Learn Adobe Premiere Pro CC for Video Communication* Joe Dockery,Conrad Chavez,Rob Schwartz,2018-07-23 Now that video is on practically every screen around us, working with video is an essential skill for a creative professional. Becoming proficient in Adobe Premiere Pro CC can help you deliver video for a wide range of projects, from web-friendly smartphone video to high-definition content for room-sized screens. Learn Adobe Premiere Pro CC by building cool creative projects that teach you how to:  $\cdot$  Develop a promotional video that includes a voiceover, a title, and a logo · Combine an interview with secondary clips using slow-motion effects and rolling credits  $\cdot$  Create an action scene by editing multiple video formats and multicam video in the same timeline · Make a weather report using green screen effects and animated graphics · Build a video slide show quickly using a folder of still images and motion effects · This study guide uses 8 hours of video integrated with text to help you gain real-world skills that will get you started in your career in video post-production. It lays the foundation for taking the Adobe Certified Associate (ACA) certification exam and helps prepare you for an entry-level position in a competitive job market. Purchasing this book gives you access to valuable online extras. Follow the instructions in the book's "Getting Started" section to unlock access to: • Web Edition containing instructional video embedded in the complete text of the book with interactive review questions along with product updates • Downloadable lesson files you need to work through the projects in the book

 *Dreamweaver CC* Tom Negrino,Dori Smith,2014 Presents a guide to using Dreamweaver CC, describing how to design and launch a web site, understand the role of style sheets, add text, create forms, insert tables, and work with content management systems.

 **Managed Grids and Cloud Systems in the Asia-Pacific Research Community** Simon C. Lin,Eric Yen,2010-05-25 ISGC 2009, The International Symposium on Grid Computing was held at Academia Sinica, Taipei, Taiwan in April 2009 bringing together prestigious scientists and engineers worldwide to exchange ideas, present challenges/solutions and introduce future development in the field of Grid Computing. Managed Grids and Cloud Systems in the Asia-Pacific Research Community presents the latest achievements in grid technology including Cloud Computing. This volume also covers international projects in Grid Operation, Grid Middleware, E-Science applications, technical developments in grid operations and management, Security and Networking, Digital Library and more. The resources used to support these advances, such as volunteer grids, production managed grids, and cloud systems are discussed in detail. This book is designed for a professional audience composed of grid users, developers and researchers

working in the grid computing. Advanced-level students focusing on computer science and engineering will find this book valuable as a reference or secondary text book.

 **Adobe Creative Cloud Design Tools Digital Classroom** Jennifer Smith,AGI Creative Team,2014-01-16 Full-color guide and video tutorials make a powerful combo for learning design applications in the Adobe Creative Cloud If you like the idea of tackling the design and web applications in Adobe's Creative Cloud in smaller bites, then this is the book-and-video training learning combo for you. More than 25 lessons, each including step-by-step instructions and lesson files backed by video tutorials, help you get comfortable with all features and functions. Work at your own pace, while you steadily build skills in InDesign, Illustrator, Photoshop, Dreamweaver, Flash, and Fireworks. With this Digital Classroom training package, you have your own private instructor showing you the easiest way to learn the latest Adobe design apps. Combines a full-color, step-by-step instructional book along with lesson files and video training on DVD, to teach users how to use the latest versions of InDesign CC, Illustrator CC, Photoshop CC, Dreamweaver CC, Flash CC, Fireworks CC, and Adobe Bridge Provides thorough training from a team of expert instructors from American Graphics Institute (AGI) Start confidently creating the rich and interactive content viewers demand with this practical learning product, Adobe Creative Cloud Digital Classroom Note: DVD and other supplementary materials are not included as part of the e-book file, but are available for download after purchase.

 **Kermit** Gerard Meurant,2016-01-22 This authoritative, all-in-one introduction, manual, and complete reference shows readers - at all levels of technical expertise - how to use Kermit to transfer diverse data between different computer systems and data communications environments. Using tutorials, case studies, and examples of actual Kermit codes, it provides instructions for basic use and a detailed description of the Kermit protocols: \* File management through protocols \* Command referencing and extended features \* Telecommunications protocols

All about Internet FTP David F. W. Robison,1994

 Multi-Enterprise File Transfer with WebSphere Connectivity Carla Sadtler,Klaus Bonnert,Jack Carnes,Jennifer Foley,Richard Kinard,Leonard McWilliams,IBM Redbooks,2010-09-10 This IBM® Redbooks® publication describes how to exchange data between applications running in two separate enterprises reliably and securely. This book includes an overview of the concepts of managed file transfer, the technologies that can be used, and common topologies for file transfer solutions. It then provides four scenarios that address different requirements. These scenarios provide a range of options that can be suited to your individual needs. This book is intended for anyone who needs to design or develop a file transfer solution for his enterprise. The first scenario shows the use of an HTTPS web gateway to allow files to be transferred from an external web client to an internal WebSphere MQ File Transfer Edition backbone network. This option uses the WebSphere MQ File Transfer Edition Web Gateway SupportPac FO02. The second scenario uses the WebSphere MQ File Transfer Edition bridge agent to allow files to be transferred from an external File Transfer Protocol (FTP)/Secure File Transfer Protocol (SFTP) server to a WebSphere MQ File Transfer Edition backbone network The third scenario extends the concept of file transfer between enterprises by introducing more sophisticated transfer capabilities, along with enhanced security. This scenario uses the IBM WebSphere DataPower B2B Appliance XB60 to look at the specific case of file transfers between business partners. The last scenario also illustrates the integration of the IBM WebSphere DataPower B2B Appliance XB60 and WebSphere MQ File Transfer Edition, but in this case, non-business-to-business protocols are used. The file transfer is further enhanced through the use of WebSphere® Message Broker to mediate the file transfer for routing and protocol transformation within the enterprise.

 *Testbeds and Research Infrastructures for the Development of Networks and Communities* Honghao Gao,Yuyu Yin,Xiaoxian Yang,Huaikou Miao,2019-02-01 This book constitutes the refereed post-conference proceedings of the 13th EAI International Conference on Testbeds and Research Infrastructures for the Development of Networks and Communications, TridentCom 2018, held in November 2018 in Shanghai, China. The 10 full papers were selected from 29 submissions and are grouped into three sessions: wireless and testbed application; uncertainty analytics and formal verification; knowledge graph.

 **The Complete Guide to the NEXTSTEPTM User Environment** Michael B. Shebanek,1993-09-17 This book is about the advanced, object-oriented NEXTSTEpTM user envi ronment for NeXT and Intel-based computers. It is intended for those who already own a computer running NEXTSTEP and want to quickly learn what it can do and how to get the most out of it with the least effort. It's also for those who are considering the purchase of NEXTSTEP but want to learn more about how it works before making an investment. Why a book on NEXTSTEP? When I set out to learn how to use NEXT STEP several years ago, I found it extremely difficult to find information from the usual sources, such as books, magazines, user groups, and autho rized dealers. NEXTSTEP users were scarce and finding a computer store that sold NeXT-related products was even more rare. There were also only a handful of NeXT user groups in existence and those that did exist met so far away that joining one of them was impractical. The manuals I received from NeXT were helpful, but I had the feeling there must be something more to it than what was written in the User's Reference. It didn't describe many of the shortcuts that experienced users had found or the public domain and shareware utilities that were popular and how I could use them to make my work even easier and more

fun.

## **U-M Computing News** ,1988

 *Production Grids in Asia* Simon C. Lin,Eric Yen,2009-10-16 Production Grids in Asia: Applications, Developments and Global Ties, an edited volume, is based on ISGC (International Symposium on Grid Computing), one of the most prestigious annual events in Asia. It brings together scientists and engineers worldwide to exchange ideas, present challenges/solutions, and introduce future development in the field of Grid Computing. ISGC 2008 was held at Academia Sinica, Taipei, Taiwan in April 2008. The edited proceedings present international projects in Grid operation, Grid Middleware and e-Science applications. Leading Grid projects from Asia-Pacific are also covered. Production Grids in Asia: Applications, Developments and Global Ties is designed for a professional audience composed of industry researchers and practitioners within the Grid community. This volume is also suitable for advanced-level students in computer science.

**Yeoman 3 & 2** United States. Bureau of Naval Personnel,1954

 **Adobe Photoshop CC for Photographers** Martin Evening,2013-07-18 Martin Evening, Photoshop hall-of-famer and acclaimed digital imaging professional, has revamped his much-admired Photoshop for Photographers book for an eleventh edition, to include detailed instruction for all of the updates to Photoshop CC on Adobe's Creative Cloud. This comprehensive guide covers all the tools and techniques serious photographers need to know when using Photoshop, from workflow guidance to core skills to advanced techniques for professional results. Using clear,

succinct instruction and real world examples, this guide is the essential reference for Photoshop users of all levels. Accompanying the book is the photoshopforphotographers.com website, fully updated with new sample images, new tutorial videos, and additional bonus chapters. It's clear why so many people feel that any serious Photoshop user should not be without this invaluable reference text.

 **How to Cheat in Adobe Flash CC** Chris Georgenes,2014-03-15 Move beyond the limitations of programming standards and license agreements and get back to animating with a new edition of the bestselling How to Cheat in Adobe Flash, the real world guide to developing dynamic and fun Flash content. Whether you are creating an animated short, catchy and fun cartoon or mobile game, save time and money with expert cheats by renowned Flash Expert, Chris Georgenes with all new content for the Flash CSX revision. With practical applications and step by step tutorials solve problems quickly to develop creative projects to time and to budget. Want to hone your Flash skills so you can remain competitive in a diverse market while concentrating on your animation? Then How to Cheat in Flash is for you! Chris Georgenes shows how to work from the problem to the solution - from the viewpoint of an animator who has been commissioned to create a job and is working to a deadline and to a budget. Each technique is designed as a double-page spread so you can prop the book up behind your keyboard or next to your monitor as a visual reference while working alongside it. Many of these walkthroughs are real-world client projects, with the source files supplied for you to open and explore. With these real-life professional projects you'll discover how to: bring objects to life with cool motion effects, make it rain, snow or set your world ablaze, develop flash mobile applications and many more tips and tricks not found anywhere else! With his in-depth knowledge of the little-known secrets used by the pros to produce creative, professional animations, Chris is the go-to guru for designers and animators who want to create great animation, applications or motion design with Flash. Fully updated for CSX, How to Cheat in Flash CSX, is a goldmine of artistic inspiration, timesaving practical tips, tricks and step-by-step walkthroughs that you'll wonder how you survived without it. New! CSX cheats and examples with practical solutions for the busy animator with a focus on Action Script, Flash for mobile applications, specifically for Android development, as well as a focus on an improved physics engine. Put the Adobe Flash CSX cheats to the test with the fully updated companion website with downloadable Flash source files, examples and video tutorials, and a creative commons game, developed with Adobe, to demonstrate the new functionality of CSX!

- $\circ$  Considering Fiction vs. Non-Fiction
- o Determining Your Reading Goals
- 3. Choosing the Right eBook Platform

 $\circ$  Dealing with Digital Eye Strain

 *Adobe Photoshop CC for Photographers, 2014 Release* Martin Evening,2014-12-05 Adobe Photoshop for Photographers 2014 Release by Photoshop hall-of-famer and acclaimed digital imaging professional Martin Evening has been fully updated to include detailed instruction for all of the updates to Photoshop CC 2014 on Adobe's Creative Cloud, including significant new features, such as Focus Area selections, enhanced Content-Aware filling, and new Spin and Path blur gallery effects. This guide covers all the tools and techniques photographers and professional image editors need to know when using Photoshop, from workflow guidance to core skills to advanced techniques for professional results. Using clear, succinct instruction and real world examples, this guide is the essential reference for Photoshop users of all levels. Accompanying the book is the photoshopforphotographers.com website, with sample images, tutorial videos, and bonus chapters.

 **Multi-enterprise File Transfer with Websphere Connectivity** ,2010 **Directory of Electronic Journals, Newsletters, and Academic Discussion Lists** ,1994

As recognized, adventure as capably as experience more or less lesson, amusement, as well as union can be gotten by just checking out a ebook **CC File Transfer** in addition to it is not directly done, you could say yes even more in the region of this life, a propos the world.

We manage to pay for you this proper as well as easy way to acquire those all. We offer CC File Transfer and numerous ebook collections from fictions to scientific research in any way. accompanied by them is this CC File Transfer that can be your partner.

Popular eBook Platforms Features to Look for in an CC File Transfer

User-Friendly Interface

4. Exploring eBook Recommendations from CC File Transfer

Traditional Books 2. Identifying CC File Transfer Exploring Different Genres ◦CC File Transfer Budget-Friendly Options

Personalized

Recommendations

CC File Transfer User Reviews and Ratings

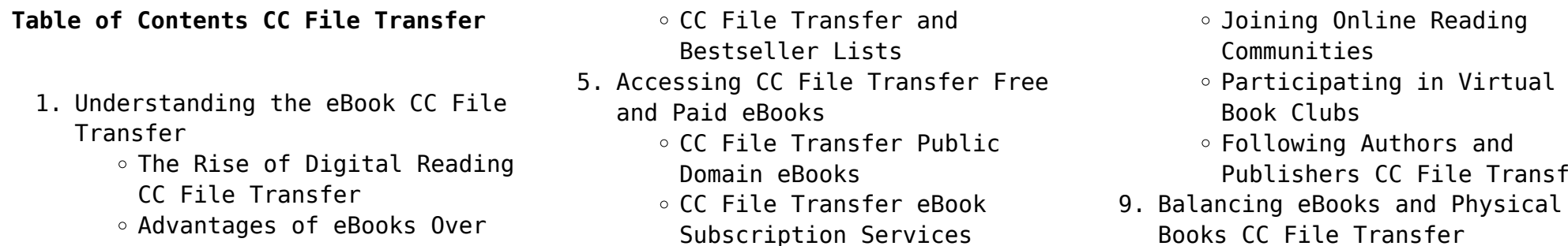

eBook Formats

o ePub, PDF, MOBI, and More

- CC File Transfer
- Compatibility with Devices
- CC File Transfer Enhanced eBook Features
- 7. Enhancing Your Reading Experience
	- Adjustable Fonts and Text Sizes of CC File Transfer
	- $\circ$  Highlighting and Note-Taking CC File Transfer
	- Interactive Elements CC File Transfer
- 8. Staying Engaged with CC File Transfer
- 6. Navigating CC File Transfer
- Publishers CC File Transfer
- Books CC File Transfer
	- $\circ$  Benefits of a Digital Library
		- Creating a Diverse Reading

Collection CC File Transfer

10. Overcoming Reading Challenges

Minimizing Distractions Managing Screen Time

- 11. Cultivating a Reading Routine CC File Transfer
	- o Setting Reading Goals CC File Transfer
	- Carving Out Dedicated Reading Time
- 12. Sourcing Reliable Information of CC File Transfer
	- Fact-Checking eBook Content of CC File Transfer

*5*

o Distinguishing Credible Sources

- 13. Promoting Lifelong Learning
	- Utilizing eBooks for Skill Development
	- Exploring Educational eBooks
- 14. Embracing eBook Trends
	- $\circ$  Integration of Multimedia Elements
	- Interactive and Gamified eBooks

## **CC File Transfer Introduction**

Free PDF Books and Manuals for Download: Unlocking Knowledge at Your Fingertips In todays fast-paced digital age, obtaining valuable knowledge has become easier than ever. Thanks to the internet, a vast array of books and manuals are now available for free download in PDF format. Whether you are a student, professional, or simply an avid reader, this treasure trove of downloadable resources offers a wealth of information, conveniently accessible anytime, anywhere. The advent of online libraries and platforms dedicated to sharing knowledge has revolutionized the way we consume information. No longer confined to physical libraries or bookstores, readers can now access an extensive collection of digital books and manuals with just a few clicks. These resources, available in PDF, Microsoft Word, and PowerPoint formats, cater to a wide range of interests, including literature, technology, science, history, and much more. One notable platform where you can explore and download free CC File Transfer PDF books and manuals is the internets largest free library. Hosted online, this catalog compiles a vast assortment of documents, making it a veritable goldmine of knowledge. With its easy-to-use website interface and customizable PDF generator, this platform offers a user-friendly experience, allowing individuals to effortlessly navigate and access the information they seek. The availability of free PDF books and manuals on this platform demonstrates its commitment to democratizing education and empowering individuals with the tools needed to succeed in their chosen fields. It allows anyone, regardless of their background or financial limitations, to expand their horizons and gain insights from experts in various disciplines. One of the most significant advantages of downloading PDF books and manuals lies in their portability. Unlike physical copies, digital books can be stored and carried on a single device, such as a tablet or smartphone, saving valuable space and weight. This

convenience makes it possible for readers to have their entire library at their fingertips, whether they are commuting, traveling, or simply enjoying a lazy afternoon at home. Additionally, digital files are easily searchable, enabling readers to locate specific information within seconds. With a few keystrokes, users can search for keywords, topics, or phrases, making research and finding relevant information a breeze. This efficiency saves time and effort, streamlining the learning process and allowing individuals to focus on extracting the information they need. Furthermore, the availability of free PDF books and manuals fosters a culture of continuous learning. By removing financial barriers, more people can access educational resources and pursue lifelong learning, contributing to personal growth and professional development. This democratization of knowledge promotes intellectual curiosity and empowers individuals to become lifelong learners, promoting progress and innovation in various fields. It is worth noting that while accessing free CC File Transfer PDF books and manuals is convenient and cost-effective, it is vital to respect copyright laws and intellectual property rights. Platforms offering free downloads often operate within legal boundaries, ensuring that the materials they provide are either in the public domain or authorized for distribution. By adhering to copyright laws, users can enjoy the benefits of free access to knowledge while supporting the authors and publishers who make these resources available. In conclusion, the availability of CC File Transfer free PDF books and manuals for download has revolutionized the way we access and consume knowledge. With just a few clicks, individuals can explore a vast collection of resources across different disciplines, all free of charge. This accessibility empowers individuals to become lifelong learners, contributing to personal growth, professional development, and the advancement of society as a whole. So why not unlock a world of knowledge today? Start exploring the vast sea of free PDF books and manuals waiting to be discovered right at your fingertips.

## **FAQs About CC File Transfer Books**

**What is a CC File Transfer PDF?** A PDF (Portable Document Format) is a file format developed by Adobe that preserves the layout and formatting of a document, regardless of the

software, hardware, or operating system used to view or print it. **How do I create a CC File Transfer PDF?** There are several ways to create a PDF: Use software like Adobe Acrobat, Microsoft Word, or Google Docs, which often have built-in PDF creation tools. Print to PDF: Many applications and operating systems have a "Print to PDF" option that allows you to save a document as a PDF file instead of printing it on paper. Online converters: There are various online tools that can convert different file types to PDF. **How do I edit a CC File Transfer PDF?** Editing a PDF can be done with software like Adobe Acrobat, which allows direct editing of text, images, and other elements within the PDF. Some free tools, like PDFescape or Smallpdf, also offer basic editing capabilities. **How do I convert a CC File Transfer PDF to another file format?** There are multiple ways to convert a PDF to another format: Use online converters like Smallpdf, Zamzar, or Adobe Acrobats export feature to convert PDFs to formats like Word, Excel, JPEG, etc. Software like Adobe Acrobat, Microsoft Word, or other PDF editors may have options to export or save PDFs in different formats. **How do I password-protect a CC File Transfer PDF?** Most PDF editing software allows you to add password protection. In Adobe Acrobat, for instance, you can go to "File" -> "Properties" -> "Security" to set a password to restrict access or editing capabilities. Are there any free alternatives to Adobe Acrobat for working with PDFs? Yes, there are many free alternatives for working with PDFs, such as: LibreOffice: Offers PDF editing features. PDFsam: Allows splitting, merging, and editing PDFs. Foxit Reader: Provides basic PDF viewing and editing capabilities. How do I compress a PDF file? You can use online tools like Smallpdf, ILovePDF, or desktop software like Adobe Acrobat to compress PDF files without significant quality loss. Compression reduces the file size, making it easier to share and download. Can I fill out forms in a PDF file? Yes, most PDF viewers/editors like Adobe Acrobat, Preview (on Mac), or various online tools allow you to fill out forms in PDF files by selecting text fields and entering information. Are there any restrictions when working with PDFs? Some PDFs might have restrictions set by their creator, such as password protection, editing restrictions, or print restrictions. Breaking these restrictions might require specific software or tools, which may or may not be legal depending on the circumstances and local laws.

Devil at My Heels: A Heroic Olympian's Astonishing Story ... A modern classic by an American legend, Devil at My Heels is the riveting and deeply personal memoir by U.S. Olympian, World War II bombardier, and POW survivor ... Devil at My Heels: A Heroic Olympian's Astonishing Story ... A modern classic by an American legend, Devil at My Heels is the riveting and deeply personal memoir by U.S. Olympian, World War II bombardier, and POW survivor ... Devil at My Heels by Louis Zamperini "Devil at my heels" is a compelling story of one heroic man. This is about Louis Zamperini's young adult life, and how he overcame his past and learned how ... Devil at My Heels: A Heroic Olympian's Astonishing Story ... Devil at My Heels: A Heroic Olympian's Astonishing Story of Survival as a Japanese POW in World War II. Louis Zamperini. 4.7 out of 5 stars 1,977. Paperback. Devil at My Heels by Louis Zamperini, David Rensin (Ebook) A modern classic by an American legend, Devil at My Heels is the riveting and deeply personal memoir by U.S. Olympian, World War II bombardier, and POW survivor ... Devil at My Heels: A Heroic Olympian's Astonishing Story ... A modern classic by an American legend, Devil at My Heels is the riveting and deeply personal memoir by U.S. Olympian, World War II bombardier, and POW survivor ... Devil at My Heels: A Heroic Olympian's Astonishing Story ... Devil at My Heels: A Heroic Olympian's Astonishing Story of Survival as a Japanese POW in World War II ... is sold by an ABAA member in full compliance with our ... Devil At My Heels: A Heroic Olympian's Astonishing Story ... Devil At My Heels: A Heroic Olympian's Astonishing Story of Survival as a Japanese POW in World War II ... 9780062118851. His story is now well known, told by ... Devil at My Heels: A Heroic Olympian's Astonishing Story of ... Devil at My Heels: A Heroic Olympian's Astonishing Story of Survival as a Japanese POW in World War II; Author ; Zamperini, Louis, Rensin, David; Book Condition ... Devil at My Heels

A Heroic Olympians Astonishing Story of ... Nov 14, 2014 — Devil at My Heels A Heroic Olympians Astonishing Story of Survival as a Japanese POW in World War II by Louis Zamperini available in Trade ... Additional Practice the-dragon-problem-key special-right-triangles ... For an answer key: Assignment Answers. Section 1.1 and 1.2. Segment Addition ... Dragon Problem Geometry Answers.pdf View Dragon\_Problem\_Geometry\_Answers.pdf from MATH 533 at Fayetteville State University. Dragon Problem Geometry Answers Right here, we have countless ebook ... Dragon Problem Geometry No information is available for this page. Dragon Problem Geometry WS Tips - YouTube Dragon Puzzle to Practice Special Right Triangles Oct 13, 2016 — I found this dragon puzzle to practice special right triangles online, and I fell in love with it. Each of the triangles is a special right. Dragon Problem angle measures pic Dragon Problem Geometry Name. Period\_\_\_\_\_\_ The following picture is made up of° − ° − ° ° − ° − ° ° −° − °° −° −°45 45 90and ... The dragon problem There are five multiple choice questions. Answer key included. Subjects: Close Reading, ELA Test Prep, English Language Arts. Grades: 4 ... Glencoe Geometry Worksheet Answer Key WebChapter 3 12 Glencoe Geometry 3-2 Study Guide and Intervention (continued) Angles and. Parallel Lines Algebra and Angle Measures Algebra can be used to ...  $60\text{\AA}^\circ$ -90 $\text{\AA}^\circ$  special right triangles. Look carefully at each to ... Apr 12, 2022 — VIDEO ANSWER: We are going to solve a few questions in this exercise. In order to get the measure of n, we need to take 120 and calculate ... Solutions Manual for Java How To Program (Early Objects) ... Solutions Manual for Java How To Program (Early Objects), 10th Edition. Paul Deitel, Deitel & Associates, Inc. Harvey Deitel. ©2015 | Pearson. Harvey Deitel Solutions Solutions Manual for Java How to Program: Late Objects Version 8th Edition 365 ... C Student Solutions Manual to Accompany C How ... This is the Student Solutions Manual which accompanies C How to Program, 4th edition. It acts as a study guide providing a large number of completely solved ... Deitel &

Deitel - "C How To Program" solutions to exercises Deitel & Deitel - "C How To Program" solutions to exercises. Intro. Here you can find my solutions for Deitel & Deitel - "C How To Program". C Student Solutions Manual to Accompany C How ... Synopsis: This is the Student Solutions Manual which accompanies C How to Program, 4th edition. It acts as a study guide providing a large number of completely ... Java Student Solutions Manual: To Accompany ... Java Student Solutions Manual: To Accompany Java How To Program [Deitel, Harvey M., Deitel, Paul J.] on Amazon.com. \*FREE\* shipping on qualifying offers. ydnAkif/Deitel: C++ How to Program 9th Edition Solutions Deitel. C++ How to Program 9th Edition Solutions. To run codes correctly, please download VsCode, Cmake and GCC or Clang compiler ... Objects Version, 7/E 7th Edition Paul Deitel, Harvey - Scribd Solution Manual for C++ How to Program: Late. Objects Version, 7/E 7th Edition Paul Deitel, Harvey. Deitel. To download the complete and accurate content ... Solution Manual for C How to Program, 7/E 7th - Scribd Solution Manual for C How to Program, 7/E 7th. Edition Paul Deitel, Harvey Deitel. To download the complete and accurate content document, go to:. C: How to Program - 7th Edition - Solutions and Answers Deitel, Paul J. ... At Quizlet, we're giving you the tools you need to take on any subject without having to carry around solutions manuals or printing out PDFs!

Best Sellers - Books ::

[tv resolution 1366 x 768](https://www.freenew.net/form-library/uploaded-files/?k=tv-resolution-1366-x-768.pdf) [understanding movies 13th edition](https://www.freenew.net/form-library/uploaded-files/?k=understanding-movies-13th-edition.pdf) [tutorials in introductory physics](https://www.freenew.net/form-library/uploaded-files/?k=Tutorials-In-Introductory-Physics-And-Homework-Package-By.pdf) [and homework package by](https://www.freenew.net/form-library/uploaded-files/?k=Tutorials-In-Introductory-Physics-And-Homework-Package-By.pdf) [unit 13 reproductive system study](https://www.freenew.net/form-library/uploaded-files/?k=unit-13-reproductive-system-study-guide-answer.pdf) [guide answer](https://www.freenew.net/form-library/uploaded-files/?k=unit-13-reproductive-system-study-guide-answer.pdf) [two or three things i know for sure](https://www.freenew.net/form-library/uploaded-files/?k=Two_Or_Three_Things_I_Know_For_Sure.pdf) [trials and triumphs an autobiography](https://www.freenew.net/form-library/uploaded-files/?k=Trials_And_Triumphs_An_Autobiography.pdf) [typical medical school interview](https://www.freenew.net/form-library/uploaded-files/?k=Typical-Medical-School-Interview-Questions.pdf) [questions](https://www.freenew.net/form-library/uploaded-files/?k=Typical-Medical-School-Interview-Questions.pdf) [transforming learning with new](https://www.freenew.net/form-library/uploaded-files/?k=Transforming-Learning-With-New-Technologies-With-Myeducationkit.pdf) [technologies \(with myeducationkit\)](https://www.freenew.net/form-library/uploaded-files/?k=Transforming-Learning-With-New-Technologies-With-Myeducationkit.pdf) [unimode 5 programming manual](https://www.freenew.net/form-library/uploaded-files/?k=Unimode-5-Programming-Manual.pdf) [triangulating peace books about](https://www.freenew.net/form-library/uploaded-files/?k=Triangulating_Peace_Books_About_Triangulating_Peace_Or_Use_Online_Viewer.pdf) [triangulating peace or use online](https://www.freenew.net/form-library/uploaded-files/?k=Triangulating_Peace_Books_About_Triangulating_Peace_Or_Use_Online_Viewer.pdf) [viewer](https://www.freenew.net/form-library/uploaded-files/?k=Triangulating_Peace_Books_About_Triangulating_Peace_Or_Use_Online_Viewer.pdf)